# Jednorodny krajobraz **(jednorodny-krajobraz)**

Memory limit: 128 MB Time limit: 1.00 s

Konrad i Szymon uwielbiają wspólne wycieczki rowerowe. Ostatnimi czasy szczególnie podoba im się wycieczka wzdłuż bajtockiego lasu. Widok widziany przez Konrada i Szymona można opisać jako ciąg  $N$ drzew o wysokościach  $A_1, A_2, \ldots, A_N$ . Las powstał w sposób zupełnie naturalny, dlatego wysokości drzew są losowe. Innymi słowy, można założyć, że każde drzewo z jednostajnym prawdopodobieństwem wyrosło na pewną wysokość z przedziału  $[1, 1\,000\,000]$ .

Chłopakom zdecydowanie najbardziej przypadły do gustu te części lasu, które z daleka wyglądają najbardziej jednorodnie. Każdemu spójnemu przedziałowi drzew  $A_l, A_{l+1}, \ldots, A_r$  Konrad i Szymon przypisali *stopień jednorodności*, który wyraża się następującym wzorem:

> $\min(\{A_l, \ldots A_r\})$  $\max(\{A_l,\ldots,A_r\})$  $(r - l + 1)$

Im wyższy stopień jednorodności, tym chłopakom bardziej podoba się spoglądanie na dany fragment lasu. Pomóż im i napisz program, który dla danego ciągu wysokości drzew znajdzie wartość przedziału o największym stopniu jednorodności.

### **Wejscie ´**

W pierwszym wierszu standardowego wejścia znajduje się jedna liczba naturalna  $N$  określająca liczbę drzew w lesie. W drugim wierszu wejścia następuje ciąg N liczb całkowitych  $A_1, \ldots, A_N$  poodzielanych pojedynczymi odstępami, określający wysokości kolejnych drzew lasu.

# **Wyjscie ´**

W pierwszym wierszu standardowego wyjścia powinna się znaleźć jedna liczba określająca wartość przedziału drzew o maksymalnym stopniu jednorodności. Odpowiedź zostanie zaakceptowana jeżeli będzie się różnić od poprawnej (błąd względny lub bezwzględny) o nie więcej niż 10<sup>2</sup>{-6}.

# **Ograniczenia**

 $1 \le N \le 500\,000$ ,  $1 \le A_i \le 1\,000\,000$ . Wartości ciągu to liczby całkowite, zostały wylosowane jednostajnie ze zbioru [1, 1 000 000].

# **Przykład**

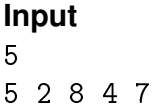

#### **Industry Cutput Cutput Explanation**

1.5000000000 Dla czytelnosci, test przykładowy nie ´ został wygenerowany losowo. W tym przypadku maksymalny stopien´ jednorodności ma przedział od trzeciej do piątej liczby i wynosi  $\frac{4}{8} \cdot 3 = 1.5$ .